Для Родителей стал доступен личный кабинет в котором родители могут посмотреть историю пополнения лицевого счета, а также историю питания своего ребенка и остаток денежных средств на счете.

Доступ к личному кабинету:

## **[WWW.SK\\_PIT.RU/PARENTS](http://www.sk_pit.ru/PARENTS)**

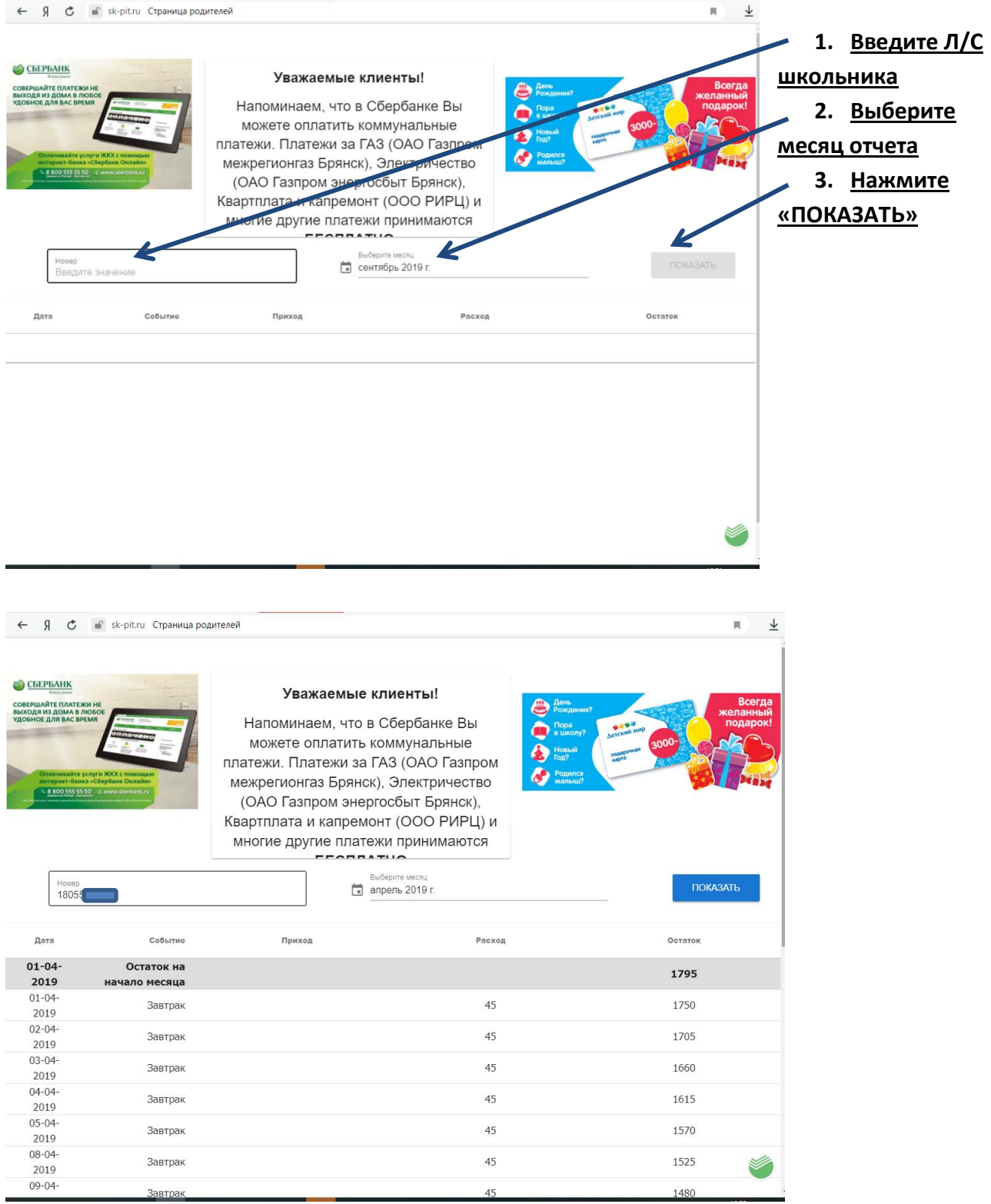